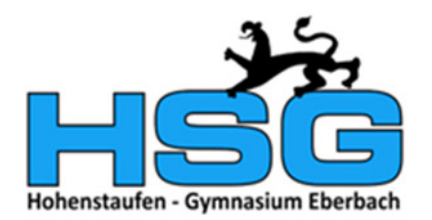

11.10.2021

# Lockerung der Maskenpflicht zum 18.10.2021

Liebe Eltern,

Sie haben sicher schon der Presse die Mitteilung entnommen, dass die Maskenpflicht an weiterführenden Schulen zum 18.10.21 gelockert werden soll. Anbei finden Sie einige Informationen, die auf der Seite des Kultusministeriums stehen. Sollten wir noch weitere Informationen vom Kultusministerium bekommen, reichen wir diese nach.

# Grundsätzliches

Grundsätzlich kann jedes Mitglied der Schulgemeinschaft selbstverständlich weiterhin eine Maske tragen. Auf den Begegnungsflächen innerhalb des Schulgebäudes gilt weiterhin Maskenpflicht. Lediglich sobald die Schülerinnen und Schüler ihre Plätze im Unterrichtsraum erreicht haben, können sie die Masken abnehmen, dies gilt auch für die Lehrkräfte. Im Freien gibt es - wie bisher auch - keine Maskenpflicht.

# **Sport- und Musikunterricht**

Der Sportunterricht ist jetzt schon ohne Maske möglich, die Einschränkungen im Musikunterricht beim Singen und beim Nutzen von Blasinstrumenten (Abstandsregeln) bleiben bestehen.

# **Testungen**

Es bleibt dabei, dass sich alle Schülerinnen und Schüler dreimal pro Woche (am HSG Mo-Mi-Fr) einem Selbsttest unterziehen müssen. Diese Pflicht entfällt für vollständig geimpfte oder in den letzten sechs Monaten genesene Personen. Die Testungen innerhalb der Schule bleiben kostenlos.

### Quarantäneregelungen

An den Quarantäneregelungen ändert sich durch den Wegfall der Maskenpflicht nichts. Es bleibt auch weiterhin dabei, dass Klassenkameraden und auch Lehrkräfte nicht in Quarantäne müssen, wenn es in der Klasse einen positiven Coronatest gibt. Bei einem positiven Schnelltest wird die Klasse an fünf aufeinanderfolgenden Tagen getestet. Ausgenommen hiervon sind immunisierte Personen. Außerdem gilt die Maskenpflicht auch wieder im Unterricht. Die Schülerinnen und Schüler nehmen für den Zeitraum von fünf Schultagen am Unterricht, außerunterrichtlichen Angeboten sowie den Pausen grundsätzlich nur in ihrem Klassenverband oder ihrer Kohorte teil; d.h. gekoppelter Unterricht kann weiterhin stattfinden. Der Sportunterricht darf nur im Freien und kontaktarm stattfinden. Es handelt sich aber um keine Quarantäne, die Schülerinnen und Schüler dürfen öffentliche Verkehrsmittel nutzen und auch am Vereinsleben teilnehmen. Ist der folgende PCR-Test negativ, werden die Maßnahmen sofort beendet.

Bei einem positiven Schnelltest müssen sich alle Personen des Haushalts in Absonderung begeben, es sei denn, sie sind vollständig geimpft. Vollständig geimpfte Personen müssen als Kontaktpersonen grundsätzlich nicht in Quarantäne. Wird ein Kind im häuslichen Umfeld bei einem Schnelltest positiv getestet, so ist dies der Schule unverzüglich mitzuteilen, die Maßnahmen greifen dann analog zur schulischen Testung.

Für Rückfragen stehe ich selbstverständlich zur Verfügung.

### Anja Katzner